When the system alarm *Sample Short* or *Abnormal Aspiration* is issued while there is still sufficient amount of sample volume, it is necessary to replace the sample probe. A verification of the measurement results is required.

When there is no replacement sample probe available, clean the inside and outside of the sample probe. This is described in the Operator's Manual Version 5.1 and in the manual "cobas 8000 modular analyzer series Interlock Manual c 502 module –Version 2.1 Software version 06-02". The inside cleaning maintenance actions of the cobas c502 module series can only be performed by specially trained operators. Please refer to the coinciding procedures "Eliminating clogging of the sample probe" and "Cleaning all pipetter probes and rinse nozzles".

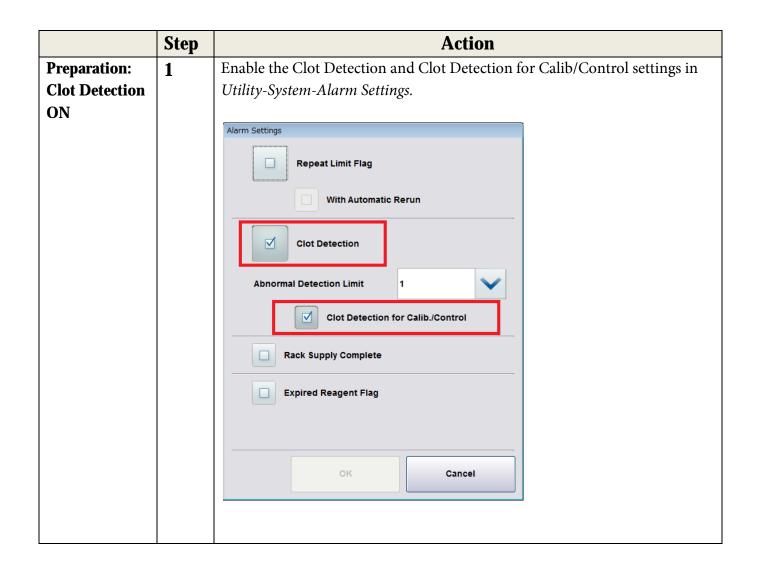

|               | Step | Action                                                                                                    |              |                                                               |                                                                                                    |  |  |  |  |
|---------------|------|----------------------------------------------------------------------------------------------------|--------------|---------------------------------------------------------------|----------------------------------------------------------------------------------------------------|--|--|--|--|
| Check the     | 2    | The table below shows the system alarm list of Sample Short and Sample                                                                                                    |              |                                                               |                                                                                                    |  |  |  |  |
| Sample Short  |      | Clot.                                                                                                    |              |                                                               |                                                                                                    |  |  |  |  |
| and Sample    |      | Alarm                                                                                                    | Module       | Alarm Code                                                    | Alarm Sub Category                                                                                   |  |  |  |  |
| Clot alarm    |      | Sample Short                                                                                                    | ISE          | 010                                                           | XXXXXY XXXXX: rack No. Y: cup position XXXXXY XXXXX: rack No. Y: cup position 0XXXXX XXXXX: rack No. |  |  |  |  |
|               |      |                                                                                                    | c701/c702    | 001 - 002                                                     |                                                                                                    |  |  |  |  |
|               |      |                                                                                                    | c502         | 401 – 440<br>(The cup position is<br>indicated by alarm code) |                                                                                                    |  |  |  |  |
|               |      |                                                                                                    |              | 441                                                           | 000001                                                                                               |  |  |  |  |
|               |      | Abnormal Aspiration                                                                                                    | ISE          | 007                                                           | XXXXXY<br>XXXXX: rack No.                                                                            |  |  |  |  |
|               |      | (The alarm of Sample<br>Clot is issued as<br>"Abnormal Aspiration")                                                                                                    | c701/c702    | 004 - 005                                                     | Y: cup position  XXXXXY  XXXXX: rack No.                                                             |  |  |  |  |
|               |      |                                                                                                    | c502         | 451 – 490<br>(The cup position is<br>indicated by alarm code) | Y: cup position<br>0XXXXX<br>XXXXX: rack No.                                                         |  |  |  |  |
|               |      |                                                                                                    |              | 491                                                           | 000001                                                                                               |  |  |  |  |
| Sampling Stop | 3    | a) When the alarm is issued, select the S. Stop button.  Rack Collect End  *OPEN*  2017/01/23 18:28  Workplace Reagent Calibration QC  Utility  Stop                                                                                                    |              |                                                               |                                                                                                    |  |  |  |  |
|               |      | Alarm List                                                                                                    |              |                                                               | Stop                                                                                                 |  |  |  |  |
|               |      | Code Module Level                                                                                                    | Alarm        | Date/Time                                                     |                                                                                                    |  |  |  |  |
|               |      | 001-501891 AU1 Caution                                                                                                    | Sample Short | 2017/01/23 18:20                                              |                                                                                                    |  |  |  |  |
|               |      |                                                                                                    |              |                                                               | S. Stop                                                                                              |  |  |  |  |
|               |      | Alarm : Sample Short  Code : 001-501891 Rack No.: 50189, Position: 1 Module : AU1 Level : Caution Description                                                                                                    |              |                                                               |                                                                                                    |  |  |  |  |
|               |      | The sample volume is insufficient for the sample probe A aspiration. The subcategory code indicates the rack ID and the cup position. E.g. Subcategory code No. (XXXXXY) XXXXX: rack ID Y: cup position  Remedy                                                                          |              |                                                               |                                                                                                    |  |  |  |  |
|               |      | a. Check that the sample volume is sufficient: If it is not, add the sample, and then rerun the test. b. If the tip of sample probe is dirty, wipe off the outer wall of sample probe with a clean cloth moistened with alcohol. c. Contact our service representative, if alarm recurs. |              |                                                               |                                                                                                    |  |  |  |  |
|               |      |                                                                                                    |              |                                                               |                                                                                                    |  |  |  |  |
|               |      | Maintenance                                                                                                    | Delete       | New Alarm Sound                                               | Close                                                                                                |  |  |  |  |

Att FSN-CPS-2017-005 How to proceed whenever the system alarm "Sample Short" or "Abnormal Aspiration" is issued on cobas® 8000

|                                     | Step | Action                                                                                                    |  |  |  |  |  |
|-------------------------------------|------|----------------------------------------------------------------------------------------------------|--|--|--|--|--|
|                                     | 3b   | b) When the [S. Stop] window appears, choose [Yes].  S.Stop  Are you sure?  Yes  No                                                     |  |  |  |  |  |
| Wait until<br>racks are<br>unloaded | 4    | Wait until all of racks are collected in the unloading area. (Waiting time may vary depending on the condition of the ordered analysis) |  |  |  |  |  |

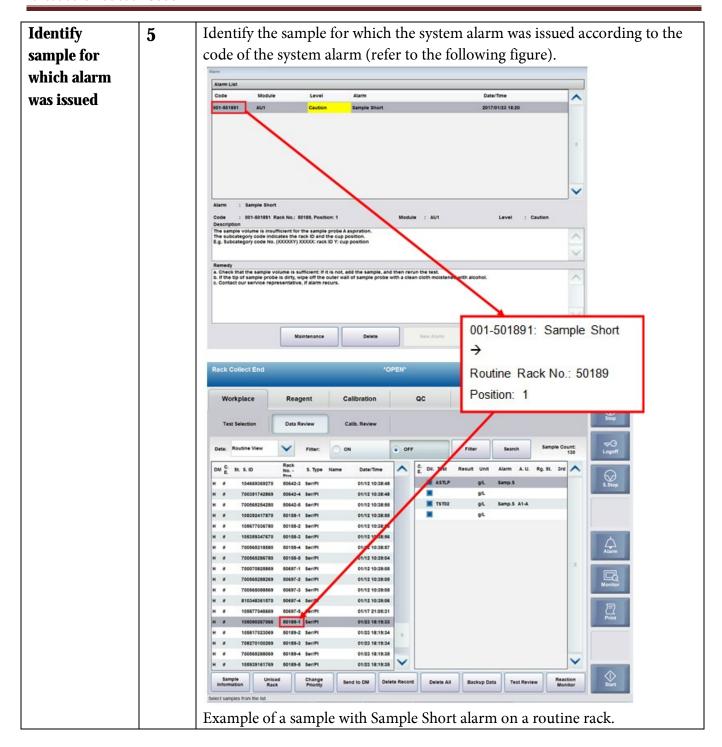

| Check sample   | 6                                                   | Check                                                                                                    |  |  |  |  |  |  |  |
|----------------|-----------------------------------------------------|----------------------------------------------------------------------------------------------------|--|--|--|--|--|--|--|
| volume         |                                                     | a) the sample volume in the sample container, and                                                                                                    |  |  |  |  |  |  |  |
|                |                                                     | b) whether there is any substance adhered to the sample probe.                                                                                                    |  |  |  |  |  |  |  |
|                |                                                     | No action is required when the sample volume is insufficient, and the sample probe is clean.  When there is sufficient sample volume, replace the sample probe and move on to step 7.                               |  |  |  |  |  |  |  |
|                |                                                     |                                                                                                    |  |  |  |  |  |  |  |
|                |                                                     |                                                                                                    |  |  |  |  |  |  |  |
|                |                                                     |                                                                                                    |  |  |  |  |  |  |  |
| Module and     | 7                                                   | Check the module and the sampling time for which the alarm was issued in                                                                                                    |  |  |  |  |  |  |  |
| sampling time  |                                                     | the Test Review screen (Workplace-Data Review-patient sample (in sample                                                                                                    |  |  |  |  |  |  |  |
| in Test Review |                                                     | list)-Test Review).                                                                                                    |  |  |  |  |  |  |  |
|                |                                                     | Rack Collect End *OPEN* 2017/01/23 18:29                                                                                                    |  |  |  |  |  |  |  |
|                |                                                     | Workplace Reagent Calibration QC Utility Overview                                                                                                    |  |  |  |  |  |  |  |
|                |                                                     | Workplace Reagent Calibration QC Utility Overview                                                                                                    |  |  |  |  |  |  |  |
|                |                                                     | Test Selection Data Review Calib, Review                                                                                                    |  |  |  |  |  |  |  |
|                | Test Review Sample : Routine Rack No Pos. : 50189-1 |                                                                                                    |  |  |  |  |  |  |  |
|                |                                                     | S. Type : Ser/PI Sample ID : 105090267066  Status : Complete Carryover Evasion :                                                                                                    |  |  |  |  |  |  |  |
|                |                                                     | Select Test Unit Result Alarm M. Dil. U. Time E. DM St. Result Alarm M. Dil. U. Time E. DM St. Result Alarm M. Dil. U. Time E. DM St. Result Alarm M. Dil. U. Time E. DM St. Result Alarm M. Dil. U. Time E. DM St. |  |  |  |  |  |  |  |
|                |                                                     | 1st ASTLP g/L Samp.S H I                                                                                                    |  |  |  |  |  |  |  |
|                |                                                     | 1st TST02 g/L Samp.S ■ A1-A 18:20:35 H I ■ O                                                                                                    |  |  |  |  |  |  |  |
|                |                                                     | Alarm                                                                                                    |  |  |  |  |  |  |  |
|                |                                                     |                                                                                                    |  |  |  |  |  |  |  |
|                |                                                     | Monitor                                                                                                    |  |  |  |  |  |  |  |
|                |                                                     |                                                                                                    |  |  |  |  |  |  |  |
|                |                                                     | Prin                                                                                                    |  |  |  |  |  |  |  |
|                |                                                     | Sample Information Passage Passage And Passage Reaction                                                                                                    |  |  |  |  |  |  |  |
|                |                                                     | Sample Information Reagent Detail Original Data All Results Reaction Monitor                                                                                                    |  |  |  |  |  |  |  |
|                |                                                     | Delete Test Update Cancel Previous Next Close                                                                                                    |  |  |  |  |  |  |  |
|                |                                                     | Select a lest from the list.                                                                                                    |  |  |  |  |  |  |  |
|                |                                                     |                                                                                                    |  |  |  |  |  |  |  |

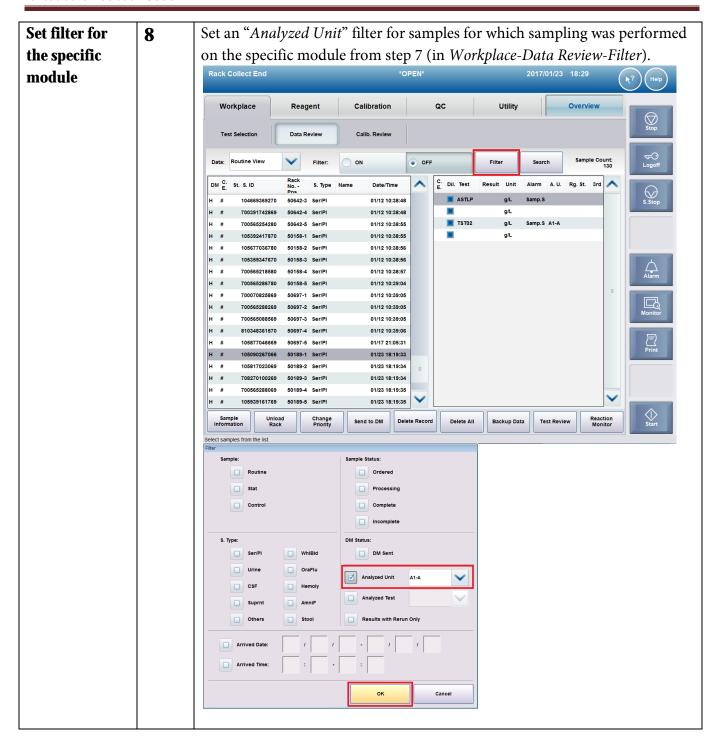

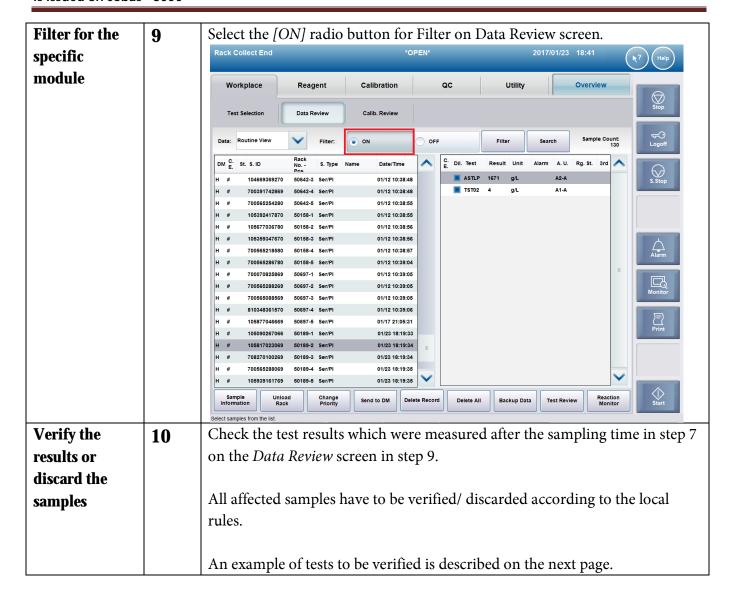

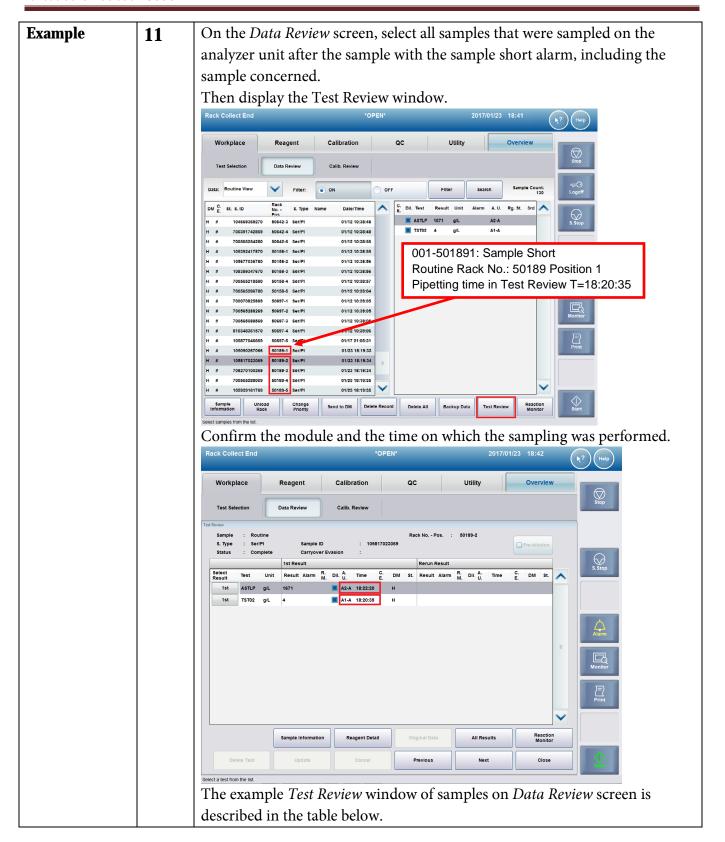

| Rack    | Test  | Alarm  | A.U. | Time           | St. | Judgment of measurement result                                                                           |
|---------|-------|--------|------|----------------|-----|----------------------------------------------------------------------------------------------------|
| 50189-1 | TST02 | Samp.S | A1-A | 01/23 18:20:35 |     | Target for verification (Sample for which the sample short alarm was issued) Time T=18:20:35 Module A1-A |
|         | ASTLP |        |      |                | М   |                                                                                                    |
| 50189-2 | TST02 |        | A1-A | 01/23 18:20:39 |     | Target for verification<br>(pipetted on module A1-A after<br>18:20:35)                                   |
|         | ASTLP |        | A2-A | 01/23 18:22:20 |     | Target for verification<br>(sample pipetted on module A1-A after<br>time 18:20:35)                       |
| 50189-3 | TST02 |        | A1-A | 01/23 18:20:42 |     | Target for verification<br>(pipetted on module A1-A after time<br>18:20:35)                              |
|         | ASTLP |        | A2-A | 01/23 18:22:26 |     | Target for verification<br>(sample pipetted on module A1-A after<br>time 18:20:35)                       |
| 50189-4 | TST02 |        | A1-A | 01/23 18:20:46 |     | Target for verification (pipetted on module A1-A after time 18:20:35)                                    |
|         | ASTLP |        | A2-A | 01/23 18:22:32 |     | Target for verification<br>(sample pipetted on module A1-A after<br>time 18:20:35)                       |
| 50189-5 | TST02 |        | A1-A | 01/23 18:20:49 |     | Target for verification (pipetted on module A1-A after time 18:20:35)                                    |
|         | ASTLP |        | A2-A | 01/23 18:22:38 |     | Target for verification<br>(sample pipetted on module A1-A after<br>time 18:20:35)                       |